#### **PHP MySQLi = PHP MySQL Improved!**

The MySQLi functions allows you to access MySQL database servers.

**Note:** The MySQLi extension is designed to work with MySQL version 4.1.13 or newer

The **MySQLi Extension** [\(MySQL](https://en.wikipedia.org/wiki/MySQL) Improved) is a [relational database](https://en.wikipedia.org/wiki/Relational_database) driver used in the [PHP](https://en.wikipedia.org/wiki/PHP) [programming language](https://en.wikipedia.org/wiki/Programming_language) to provide an interface with [MySQL](https://en.wikipedia.org/wiki/MySQL) [databases.](https://en.wikipedia.org/wiki/Database)

#### **How can you create database in phpmyadmin ?**

Ans:- open any browser and type

#### **<http://localhost/phpmyadmin/>**

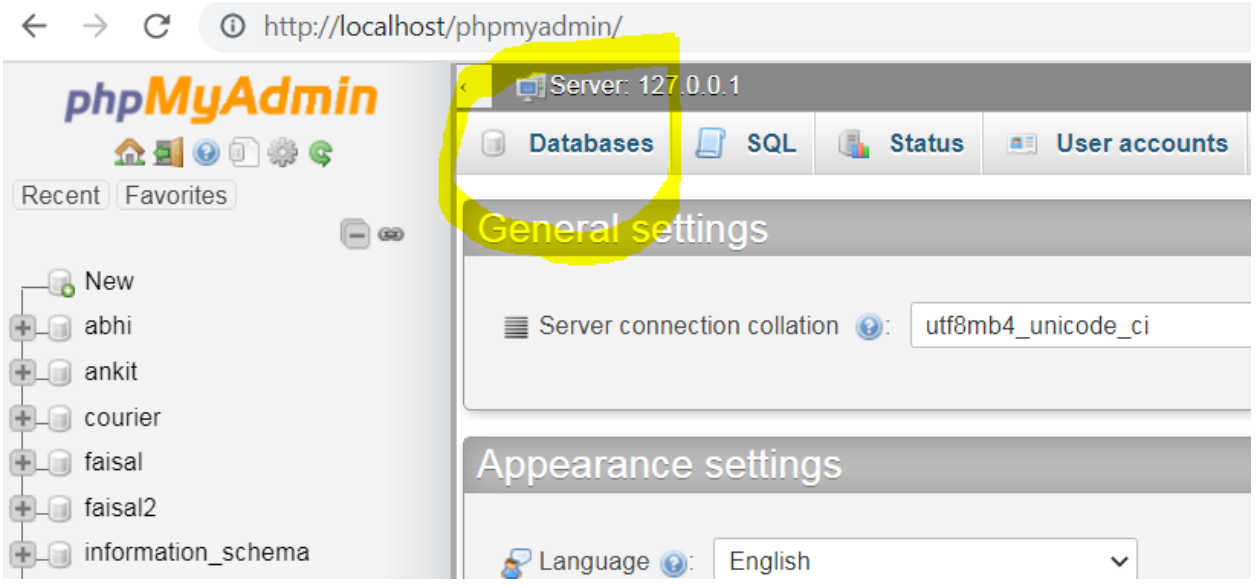

#### **Then click on databases**

**Then you will see option to enter your database name** 

← → C <sup>O</sup> http://localhost/phpmyadmin/server\_databases.php?db=&lang=en&collation\_connection=utf8mb4\_unico

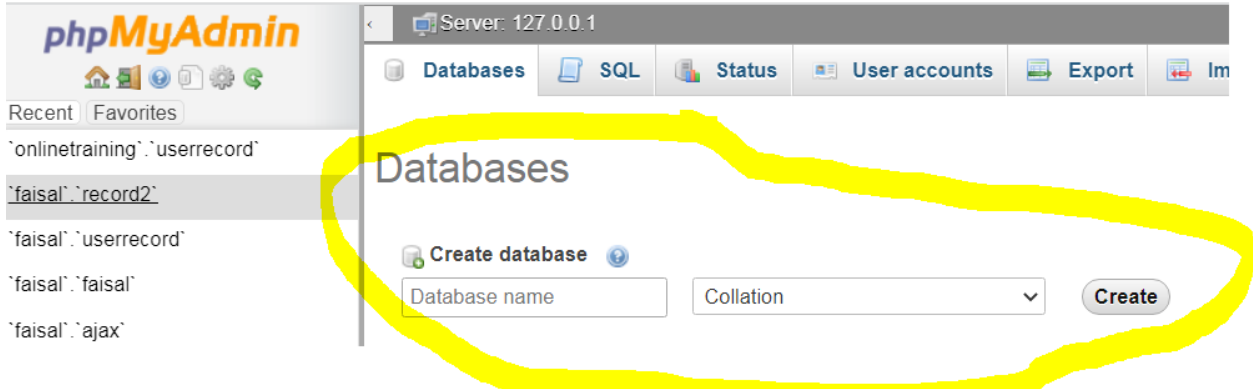

### **Enter your database name and click on create.**

#### **And after that create table myrecord with sql create table command .**

 $\leftarrow$   $\rightarrow$   $\mathbb{C}$   $\circ$  0 http://localhost/phpmyadmin/db\_sql.php?db=abhi&token=a8e9bbi

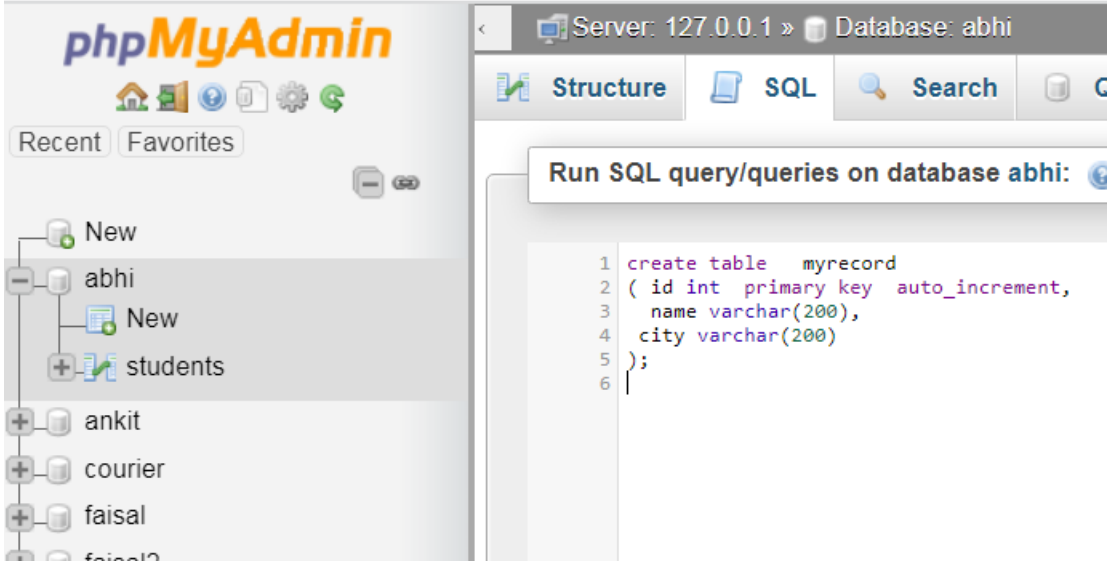

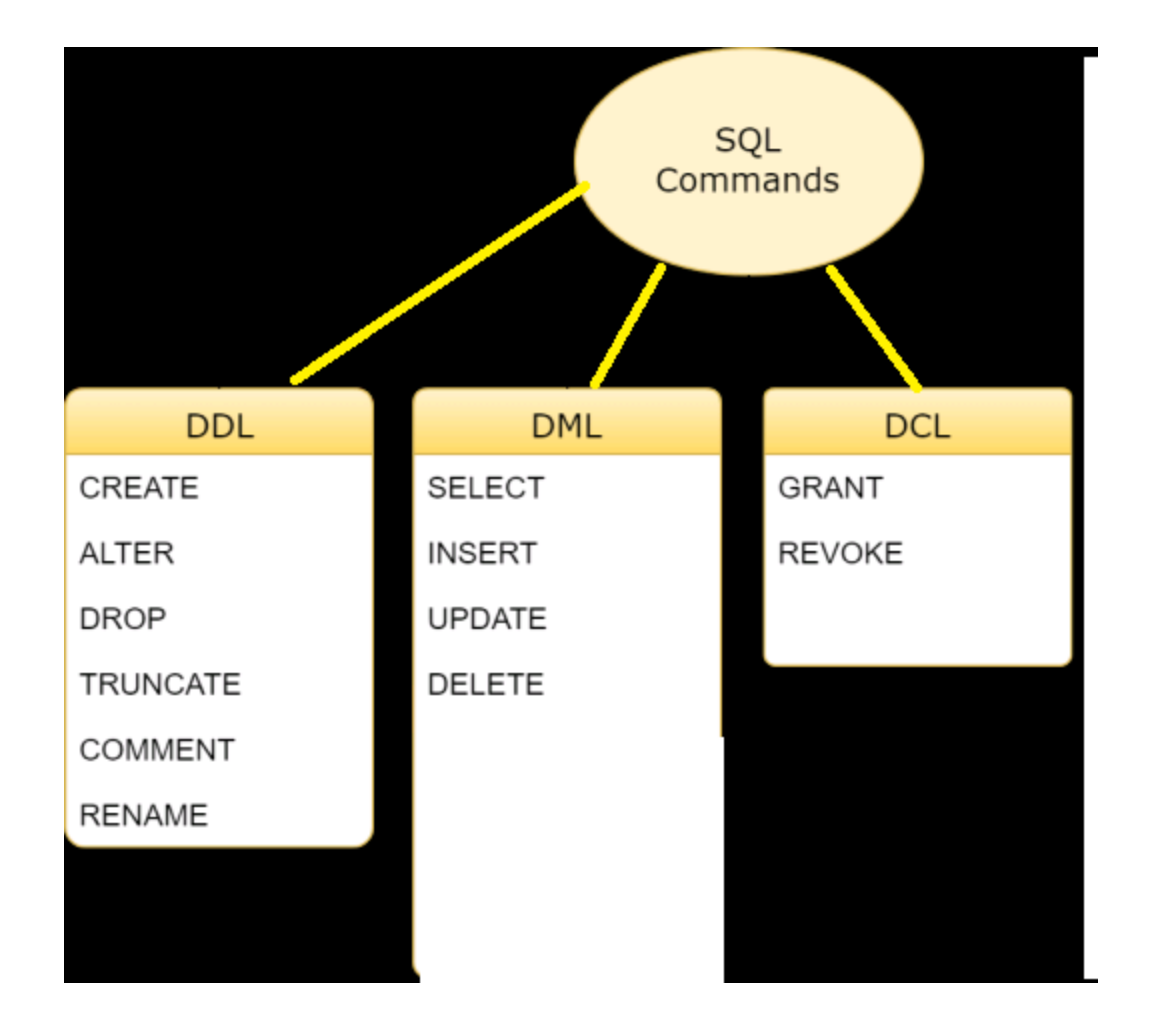

# DDL:

DDL is short name of Data Definition Language, which deals with database schemas and descriptions, of how the data should reside in the database.

- [CREATE](http://www.w3schools.in/mysql/php-mysql-create/) to create database and its objects like (table, index, views, store procedure, function, and triggers)
- ALTER alters the structure of the existing database
- DROP delete objects from the database
- TRUNCATE remove all records from a table, including all spaces allocated for the records are removed
- COMMENT add comments to the data dictionary
- RENAME rename an object

DML:

DML is short name of Data Manipulation Language which deals with data manipulation and includes most common SQL statements such SELECT, INSERT, UPDATE, DELETE etc, and it is used to store, modify, retrieve, delete and update data in a database.

- [SELECT](http://www.w3schools.in/mysql/php-mysql-select/) retrieve data from a database
- [INSERT](http://www.w3schools.in/mysql/php-mysql-insert/) insert data into a table
- [UPDATE](http://www.w3schools.in/mysql/php-mysql-update/) updates existing data within a table
- [DELETE](http://www.w3schools.in/mysql/php-mysql-delete/) Delete all records from a database table

# DCL:

DCL is short name of Data Control Language which includes commands such as GRANT and mostly concerned with rights, permissions and other controls of the database system.

- GRANT allow users access privileges to database
- REVOKE withdraw users access privileges given by using the GRANT command

## **run your xampp & open any browser & type "Localhost/phpmyadmin" :**

### **(1)to create database use command:**

SQL> create database practice;

### **(2)to create table use command:**

```
SQL>create table myrecord
      ( id int,
         name varchar(20)
      \mathcal{L}
```
**(3)to insert record into table:** there is two type:

### **type 1:**

insert into myrecord(id,name)values('1','om');

## **type 2:**

insert into myrecord values('2','som');

### **(4)Display record from table:**

**(a) how to display all record from table:**

SQL>select \* from myrecord;

# **(b)how to display particular column record:**

SQL>select name from myrecord; //for single column

SQL>select id,name from myrecord; //for more than one column

# **(c)how to display particular rows record:**

 $SQL \geq select * from myrecord where id = '1'; // for single row$ 

SQL>select  $*$  from myrecord where id in(1,2); //for more than one row

# **(5)how to update record of a table:**

SQL>update myrecord set id='3' , name='omanjali' where id='1'; //update by id

SQL>update myrecord set id='3' , name='omanjali' where name='som'; //update by name

### **(6)how to delete record from table:**

SQL>delete from myrecord ; //delete all record

SQL>delete from myrecord where id='1'; //delete by id

SQL>delete from myrecord where name='om'; //delete by name

# **(7)how to add new column into a table :**

SQL>alter table myrecord add city varchar(200);

## **(8)how to modify size or type of of a column:**

SQL>alter table myrecord modify city varchar(20);

### **(9)how to rename a table :**

SQL>rename table myrecord to mynewrecord;

### **(10)how to renam**e a column:

### **syntax:**

alter table table\_name change old\_column\_name new\_column\_name data\_type ;

### **example:**

SQL>ALTER TABLE mynewrecord CHANGE name myname VARCHAR(20);

### **(11)how to change position of column into table:**

# **SYNTAX:**

ALTER TABLE tablename MODIFY COLUMN columnname datatype AFTER column;

#### **example:**

SQL>ALTER TABLE mynewrecord MODIFY COLUMN name VARCHAR(50) A FTER id: **(12)how to drop a particular column :**

SQL>alter table mynewrecord drop name;

#### **(1)create table myrecord :**

create table myrecord ( id int primary key auto\_increment, name varchar(200), city varchar(200) );

#### **(2)write code for insert.html :**

<form action=insert.php method=post> name <input type=text name=name> city <input type=text name=city> <input type="submit" name="submit" value="submit"> </form>

### **(3)now write code for insert.php file:**

 $\langle$ ?php \$servername = "localhost"; \$username = "root";  $$password = "";$  $$dbname = "test";$ 

```
$name=$_POST['name'];
$city=$_POST['city'];
```
// Create connection \$conn = mysqli\_connect(\$servername, \$username, \$password, \$dbname);

```
// Check connection
if (!$conn) {
  die("Connection failed: " . mysqli_connect_error());
}
$sql = "INSERT INTO myrecord (name,city)
VALUES ('$name','$city')";
$result=mysqli_query($conn, $sql) or die(mysqli_error());
if($result)
{
echo "record inserted";
}
else
{
echo "record not inserted";
}
mysqli_close($conn);
?>
```
#### **Now example for update .html:**

```
(1)write code for update.html:
<form action=update.php method=post>
id <input type=text name=id>
name <input type=text name=name>
city <input type=text name=city>
<input type="submit" name="submit" value="submit">
</form>
```
#### **(2)write code for update.php :**

 $\langle$ ?php \$servername = "localhost";  $$username = "root";$  $$password = "";$ 

```
$dbname = "test";$id=$_POST['id'];
$name=$_POST['name'];
$city=$_POST['city'];
// Create connection
$conn = mysqli_connect($servername, $username, $password, $dbname);
// Check connection
if (!$conn) {
  die("Connection failed: " . mysqli_connect_error());
}
$sql ="update myrecord set name='$name',city='$city' where id='$id'";
$result=mysqli_query($conn, $sql) or die(mysqli_error());
if($result)
{
echo "record updated";
}
else
{
echo "record not updated";
}
mysqli_close($conn);
?>
now write code for search :
(1)write code for search.html :
<form action=search.php method=post>
name <input type=text name=name>
```
<input type="submit" name="submit" value="submit">

```
</form>
(2)write code for search.php :
```

```
\langle?php
$servername = "localhost";
$username = "root";$password = "";$dbname = "test";$name=$_POST['name'];
// Create connection
$conn = mysqli_connect($servername, $username, $password, $dbname);
// Check connection
if (!$conn) {
  die("Connection failed: " . mysqli_connect_error());
```

```
}
```

```
$sql ="select * from myrecord where name='$name'";
```

```
$result=mysqli_query($conn, $sql) or die(mysqli_error());
```

```
if($result)
{
while($row=mysqli_fetch_array($result))
{
echo $row['name'];
echo $row['city'];
}
}
else
{
echo "record not found";
}
```

```
mysqli_close($conn);
```
#### **Now write code for delete record :**

#### **(1)write code for delete.html file:**

<form action=delete.php method=post> id <input type=text name=id>

<input type="submit" name="submit" value="submit"> </form>

#### **(2)write for delete.php file:**

```
\langle?php
$servername = "localhost";
$username = "root";$password = "";$dbname = "test";$id=$_POST['id'];
```

```
// Create connection
$conn = mysqli_connect($servername, $username, $password, $dbname);
// Check connection
if (!$conn) {
  die("Connection failed: " . mysqli_connect_error());
}
```
\$sql ="delete from myrecord where id='\$id'";

```
$result=mysqli_query($conn, $sql) or die(mysqli_error());
if($result)
{
echo "record deleted";
}
else
{
```
echo "record not deleted"; }

mysqli\_close(\$conn);

?>